# **Visualise all the things** Building dashboard widgets for MISP

CIRCL / Team MISP Project

<http://www.misp-project.org/> Twitter: *[@MISPProject](https://twitter.com/mispproject)*

MISP Project

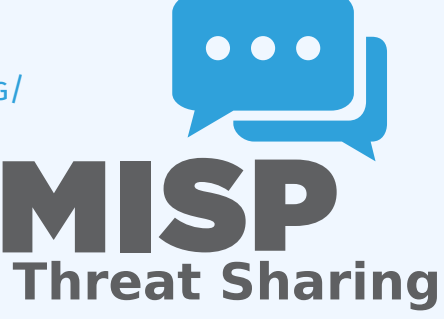

## DASHBOARD IN MISP

■ User configurable simple dashboard interface **Visualise**, **aggregate** and **track** data important to you Brand new feature, still undergoing reworks  $\mathcal{L}_{\mathcal{A}}$ 

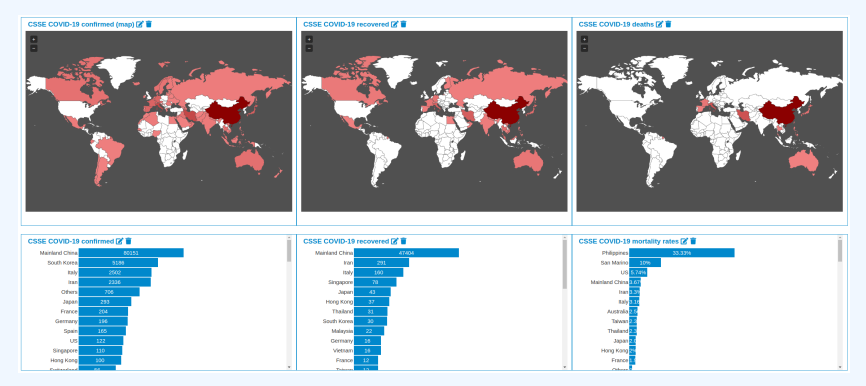

## The internals of awidget

- **Backend** for the widget, full access to all MISP internals
- **Load, convert, format** to be represented via view widgets
- **Widget metadata** size, name, description, behaviours
- Only main function required to be implemented: **handler()**
- Optional: **checkPermissions() for ACL**
- Accepts **user configuration** for which a template can be provided
- Located in /var/www/MISP/app/Lib/Dashboard/
- Custom widgets can be placed in /var/www/MISP/app/Lib/Dashboard/Custom/

■ View files are included by default and reusable Currently we have a small but growing list of views

- $\blacktriangleright$  BarChart
- $\blacktriangleright$  SimpleList
- $\blacktriangleright$  WorldMap

Converts the data passed by the Widget logic to HTML

■ Located in

/var/www/MISP/view/Elements/dashboard/Widgets/

## Widgets can additionally be tied to certain **behaviours**:

- $\blacktriangleright$  Caching
	- $\blacksquare$  Executions of the widget logic are cached
	- **Separate caches for each organisation in addition to site admins**
	- $\blacksquare$  Cache duration is controlled by the widget logic
- $\blacktriangleright$  Refresh

■ Widgets can be set to refresh after x seconds

 $\triangleright$  Both of these should be used with special care in regards to the use of **system resources**

- **Let's start with a skeleton**
- Create /var/www/MISP/app/Lib/Dashboard/Custom/WhoamiWidget.php
- MISP will parse anything ending with Widget.php in this  $\mathcal{L}_{\mathcal{A}}$ directory

```
1 < ?php
 2 class MispWhoamiWidget
 3 {
 4 public $title = 'Whoami';
 5 public $render = 'SimpleList';<br>6 public $width = 2:
      public $width = 2;7 public $height = 2;<br>8 public $params = ar8 public $params = array();<br>9 public $description = 'Sh
      public % description = 'Shows information about thecurrently logged in user.';
10 public $cacheLifetime = false;
11 public $autoRefreshDelay = 3;
12
13 public function handler($user, $options = array())
14 {
15 $data = array();<br>16 return $data:return $data;
17 }
18 }
```
- **E** Stitle: The name of the widget
- **\$description**: A description of the widget
- **<u>s</u> \$render**: The view element to use in rendering the widget
- **\$width & \$height**: Default relative dimensions
- **\$params**: Configuration array with explanations for each key
- **\$cacheLifetime**: The lifetime of the caches in seconds (false) disables it)
- **\$autoRefreshDelay**: The time in seconds between each refresh (false disables it)

## **THE HANDLER**

```
1 public function handler($user, $options = array())
\frac{2}{3}3 $this->Log = ClassRegistry::init('Log');
 4 $entries = $this->Log->find('all', array(<br>5 ' recursive' => -1,
 5 'recursive' => -1,
6 'conditions' => array(
7 'action' => 'login', 'user_id' => $user['id']
8 ),<br>9 '01
9 'order' \Rightarrow 'id desc',<br>10 'limit' \Rightarrow 5,10 'limit' =>
5,
11 'fields' => array('created', 'ip')<br>12 )):
12 ));<br>13 fore
13 foreach ($entries as &$entry) {
        $entry = $entry['Log']['created'] . ' -- ''.\frac{15}{16}16 empty($entry['Log']['ip']) ?<br>17 TP not logged' :
17 'IP not logged' :<br>18 \frac{1}{2} sentry['log']['i
18 $entry['Log']['ip']<br>19 );
        );
\frac{20}{21}21 return array(
22 array('title' => 'Email', 'value' => $user['email']),
23 array(<br>24 'tit
24 'title' => 'Role', 'value' => $user['Role']['name']<br>25 ).
\frac{25}{26} ),
26 array(<br>27 'tit
27 'title' => 'Organisation',
28 'value' => $user['Organisation']['name']
29 ),<br>30 ari
30 array(31 'tit
31 'title' => 'IP', 'value' => $_SERVER['REMOTE_ADDR']
32 ),<br>33 ari
33 array('title' => 'Last logins', 'value' => $entries)<br>34 );
      );
35 }
```
#### Whoami<sup>2</sup>

Email: admin@admin.test Role: admin **Organisation: ORGNAME**  $\text{IP}(\cdot)1$ **Last logins:** 2020-03-05 06:50:46 --- ::1 2020-03-04 21:35:15 --- IP not logged 2020-03-04 09:34:44 --- IP not logged 2020-03-03 16:58:35 --- IP not logged 2020-03-03 06:49:10 --- IP not logged